Net Send Spoofer Crack For Windows (Latest)

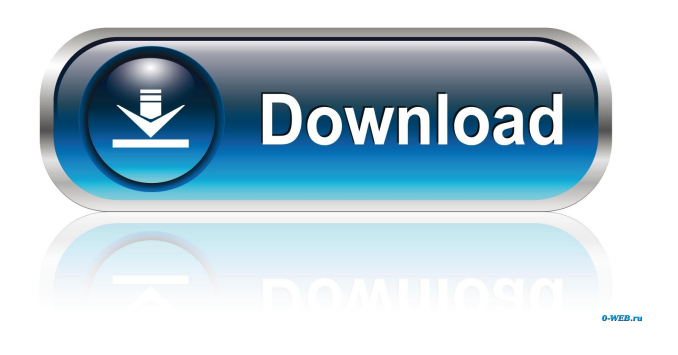

**Net Send Spoofer Crack+ With Registration Code**

Net Send Spoofer allows you to send anonymous messages with the Windows Net Send program. When someone receives a message, the sender and recipient's information is hidden, so they can't see who sent the message, or who received it. Net Send Spoofer creates messages that look like they came from a different computer. The messages can be sent from any computer on your network, and can be sent to a different user, or to everyone on your network. If you want to make it look like the messages are coming from a different computer, then the target computer

must have Windows Live Mail, Windows Live Mail 2, or Windows Live Mail 2 Classic installed. The messages are sent through your network, so no internet connection is required. ADO Record Fixer is a powerful tool for repairing corrupt MS Access data. With this tool you can repair records that are identified as invalid, damaged or corrupt. After you select a record it will be copied to the clipboard. This tool is able to recover deleted records as well. After the repair process is completed it will check all modified records and compare them with the original ones. King King: King King is a fun time killer game that will have you checking back daily. The puzzles are very simple, but the game will challenge you. When a puzzle is solved, you will receive a gold star that will boost your score. More software from Bitware Ltd.: Music Recorder Pro v3.5.3.8Music Recorder Pro lets you record any audio from the PC speaker as MP3 or WAV files, or as WAV files with audio stream included (making them usable as ringtones). You can also record from any sound device such as Microphone, Line In, Line Out, CD, DVD, USB, or MP3 Player. This version adds in the ability to record up to 10 sec. Print Spa v5.7.1Print

Spa is a software designed to let you automatically save the format of your printed pages, or it will be saved in memory or printed to a file. You can choose to automatically or manually save the pages that you want to format.# GitHub [![Latest Version]( [![Twitter](

**Net Send Spoofer Crack + License Keygen [Updated-2022]**

## 77a5ca646e

Send an anonymous Windows Messenger message (a Net Send message) to anyone on your computer or network. This Windows SDK tool allows you to send a Net Send message. It uses the Windows Messenger (IM) service to send the messages. You can make the messages appear to be sent from a different computer (other than your computer) on the network. Requires IIS on the computer running the tool. You may need to add the IIS web role to your website. Questions: Is there an archive of old topics? How to Contact Support: Use the links on this site to ask questions or post comments. If you have a support question please make sure that you have registered before posting. Note: Support questions on old topics are typically closed, although we will do our best to find the answer for you. Use the links on this site to buy Microsoft software. If you have a support question please make sure that you have registered before posting. Use the links on this site to buy access to third-party software. If you have a support question please make sure that you have registered before posting. Support FAQ This

support site contains help and tutorial information to assist you in your support experience. Use the links on this site to ask questions or post comments. If you have a support question please make sure that you have registered before posting. Use the links on this site to buy Microsoft software. If you have a support question please make sure that you have registered before posting. Use the links on this site to buy access to thirdparty software. If you have a support question please make sure that you have registered before posting. Forum FAQ This forum contains help and tutorial information to assist you in your forum experience.A transport refrigeration unit (TRU) is an example of a component that is cooled to increase its efficiency and reliability in use. A TRU reduces the size of components used in a building. A TRU typically uses two thermally coupled evaporators in series in order to provide cooling and heating to a building. An electric motor is provided to drive a fan. The motor is typically controlled by a speed control to vary the speed of the fan and thereby affect the amount of heat transferred to and from the evaporators. The speed of the fan also may be controlled via a fail-safe circuit. This failThis tool enables you to send messages on your computer over the network as if you are on another computer. With the assistance of the FakeNetSendSpoofer tool you will be able to make messages appear as if they are being sent by any of the computers on your network. You can also make the messages appear like they are being sent from a different computer on your network. To use the FakeNetSendSpoofer tool you will first need to download it from the link below. After you have downloaded the tool you will need to run the FakeNetSendSpoofer.exe file which will take you to the FakeNetSendSpoofer application. After you have downloaded and run the FakeNetSendSpoofer application, you will be able to make messages appear to be sent from any of the computers on your network. When you are making the messages appear to be sent by any of the computers on your network, you will also have the option to make the messages appear as if they are being sent from a different computer on your network. When making the messages appear to be sent

from a different computer on your network, you will not be able to see that you are making the messages appear as if they are being sent from any of the computers on your network. You will be able to see that you are making the messages appear as if they are being sent from a different computer. Once you have made the messages appear as if they are being sent from a different computer on your network, you will have the option to send the message to the computer on your network which appears to be the other computer on your network. Once you have sent the message to the computer on your network which appears to be the other computer on your network, the messages will appear as if they are being sent from that computer. You will then be able to make the messages appear as if they are being sent by the computer on your network. When you are making the messages appear to be sent from any of the computers on your network, you will also have the option to send the message to the computer on your network which appears to be the other computer on your network. You can then make the messages appear as if they are being sent from that computer. After you have finished sending messages,

the messages will appear as if they are being sent by any of the computers on your network. When you are sending the messages over the network, you will be able to make the messages appear as if they are being sent from any of the computers on your network. You can then make the messages appear as if they are being sent by any of the computers on your network. You will be able to send the messages over the network as if you are not using the FakeNetSendSpoofer application. FakeNetSendSpoofer provides more options to you as you can

**System Requirements:**

## Windows 7 (32-bit and 64-bit) Windows 8 (32-bit and 64-bit) Windows 8.1 (32-bit and 64-bit) Vista (32-bit and 64-bit) XP (32-bit and 64-bit) Minimum Requirements: Windows 8.1 (32-

[https://fystop.fi/wp-content/uploads/2022/06/Norton\\_Bootable\\_Recovery\\_Tool.pdf](https://fystop.fi/wp-content/uploads/2022/06/Norton_Bootable_Recovery_Tool.pdf) [https://stonerx.me/upload/files/2022/06/xB1i7B15NTdY3aAzuM46\\_06\\_39b87334ce6cad65c9fe7b59bbebff1c\\_file.pdf](https://stonerx.me/upload/files/2022/06/xB1i7B15NTdY3aAzuM46_06_39b87334ce6cad65c9fe7b59bbebff1c_file.pdf) <https://rko-broker.ru/2022/06/06/nasser-exe2swf-free-license-key-mac-win/> <https://rollercoasterfriends.be/wp-content/uploads/2022/06/iSafeCopy.pdf> <https://journeytwintotheunknown.com/2022/06/07/veridis-biometric-sdk-activator/> <https://aiinewsline.news/wp-content/uploads/2022/06/baillato.pdf> <http://djolof-assurance.com/?p=5735> <https://millicanreserve.com/love-emoticons-crack-free-mac-win-2022-new/> <http://dox.expert/?p=12574> <http://www.casadanihotel.com/?p=4308>